## **Αλγόριθµοι Παρακολούθησης Ακτίνας (Ray tracing)**

- • Τα µοντέλα τοπικού φωτισµού (<sup>π</sup>.χ. Phong) δεν ασχολούνται µ<sup>ε</sup> τον έµµεσο φωτισµό των αντικειµένων.
- • Τα µοντέλα γενικού φωτισµού λαµβάνουν υπ' όψη τους και τον έµµεσο φωτισµό:
	- –Παρακολούθηση Ακτίνας.
	- –Radiosity.
- • Αλγόριθµοι παρακολούθηση ακτίνας: βασίζονται στη φυσική διαδικασία φωτισµού των αντικειµένων
	- Ακτίνα ξεκινά από φωτεινή πηγή και µετά από ανακλάσεις και διαθλάσεις µ<sup>ε</sup> τα αντικείµενα του χώρου καταλήγει στον παρατηρητή.

- • Η παρακολούθηση ακτίνων από τη φωτεινή πηγή είναι υπολογιστικά πολύ δύσκολη:
	- Απειρες ακτίνες.
	- Λίγες από αυτές καταλήγουν στον παρατηρητή.
- • Αναδροµική παρακολούθηση ακτίνας: ακτίνες ξεκινούν, ανάποδα, από τον παρατηρητή και ακολουθούνται µέσα στη σκηνή
	- Συνήθως 1 (ή *<sup>n</sup>* για antialiasing) ακτίνα(ες) για κάθε pixel του επιπέδου προβολής.
	- Αν δεν συναντά κανένα σώµ<sup>α</sup> παίρνει χρώµ<sup>α</sup> φόντου.
	- Αλλιώς βρίσκουµ<sup>ε</sup> σηµείο τοµής µ<sup>ε</sup> το πρώτο αντικείµενο και η ακτίνα ακολουθείται (αναδροµικά) από αυτό το σηµείο.
	- Οι ακτίνες θεωρούνται στοιχειώδους πάχους.

- • Οταν η ακτίνα συναντά κάποιο αντικείµενο αυτή αναλύεται σε 2 νέες ακτίνες:
	- Την ανακλώµενη R (reflected).
	- Την διαθλώµενη Τ (transmitted / refracted).
- • Κάθε µία από αυτές παρακολουθείται αναδροµικά και έτσι σχηµατίζεται ένα δένδρο ακτίνων.

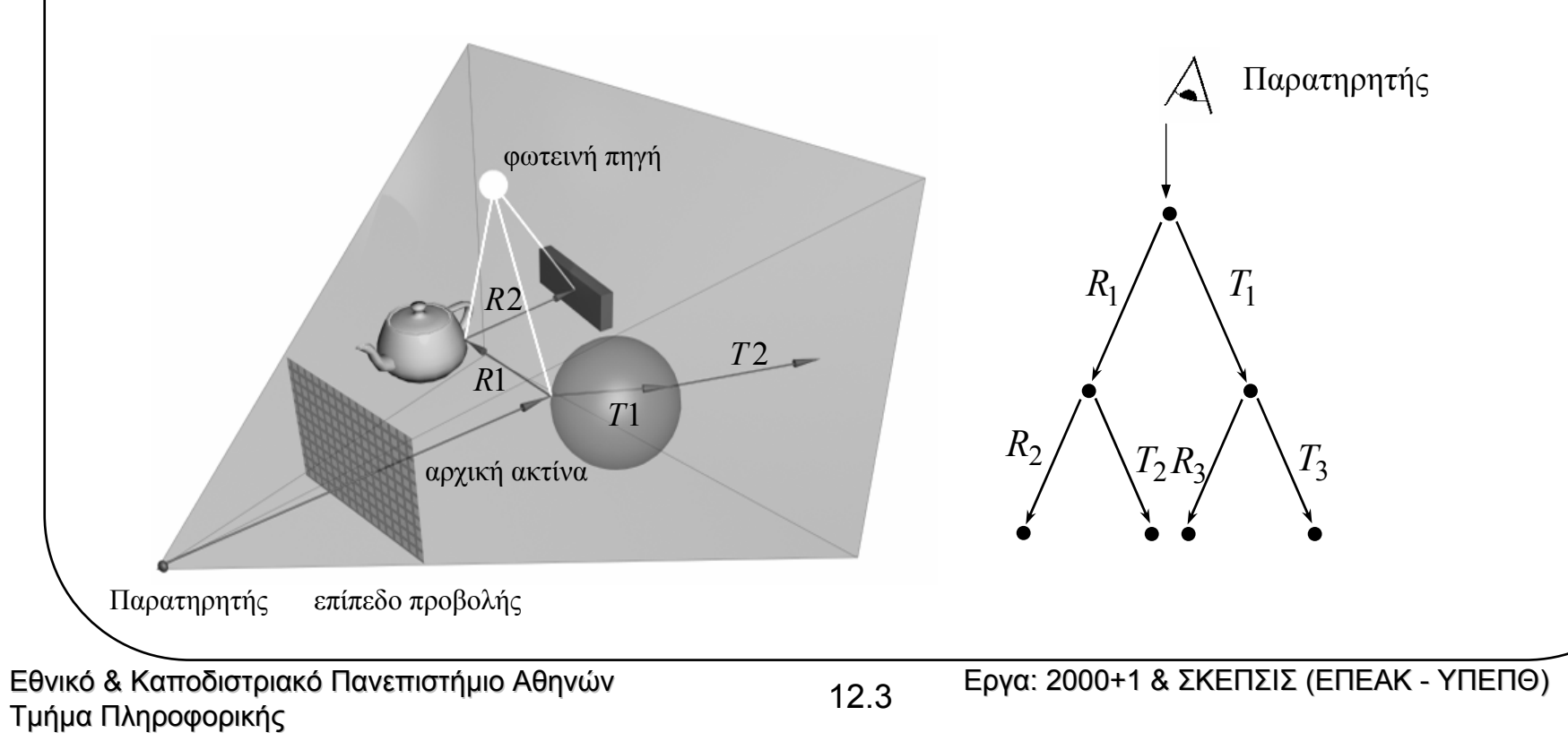

• Οι ακτίνες ανάκλασης και διάθλασης αποτελούν τους "γενικούς" όρους φωτισµού, ενώ υπάρχει και <sup>µ</sup>ία "τοπική" συνιστώσα *IL* λόγω απευθείας φωτισµού από την πηγή:

 $I(\overline{\Sigma}) = I_L + k_r I_R + k_t I_T$ 

– Οι *Ι<sub>R</sub> και Ι<sub>T</sub> υπολογίζονται αναδρομικά σαν φωτεινές τιμές των σημείων Σ<sub><i>R*</sub> και  $\overline{\Sigma}_T$  που χτυπούν οι ακτίνες  $R$  και  $T$  κ.ο.κ.

 $I(\overline{\Sigma}) = I_L + k_r I(\overline{\Sigma}_R) + k_t I(\overline{\Sigma}_T)$ 

- • Για την τοπική συνιστώσα, πριν εφαρµόσουµ<sup>ε</sup> το µοντέλο τοπικού φωτισµού, πρέπει να βεβαιωθούμε ότι υπάρχει οπτική επαφή μεταξύ φωτεινής πηγής και $\Sigma$ :
	- Στέλνουμε άλλη μία ακτίνα από το Σ προς την φωτεινή πηγή (ακτίνα σκίασης, shadow feeler).
	- Αν στην πορεία της συναντά άλλα σώματα το Σ σκιάζεται οπότε δεν υπολογίζεται (ή µειώνεται για διαφανή) η τοπική συνιστώσα.

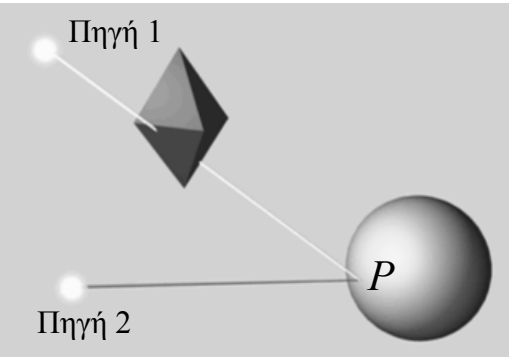

Για πολλαπλές φωτεινές πηγές χρειαζόµαστε ισάριθµες ακτίνες σκίασης.

Εθνικό & Καποδιστριακό Πανεπιστήμιο Αθηνών Τρίμμα Πληροφορικής Πριγα: 2000+1 & ΣΚΕΠΣΙΣ (ΕΠΕΑΚ - ΥΠΕΠΘ)<br>Εργα: 2000+1 & ΣΚΕΠΣΙΣ (ΕΠΕΑΚ - ΥΠΕΠΘ)

- $\bullet$  Ψευδοκώδικας:
	- Αναδροµή σταµατά είτε όταν η ακτίνα δεν τέµνεται µ<sup>ε</sup> κανένα σώµ<sup>α</sup> είτε αν ξεπεράσουµ<sup>ε</sup> το MAX\_DEPTH επίπεδο.

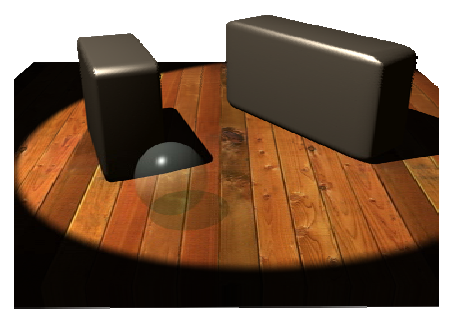

**(α)** Βάθος 0: καθόλου ανακλάσεις – διαθλάσεις. **(β)** Βάθος 1: πρώτη ανάκλαση.

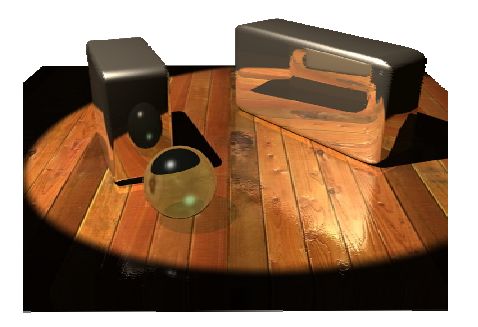

**(γ)** Βάθος 2: <sup>ε</sup>µφανίζεται το εσωτερικό της σφαίρας (χρειάζονται δύο διαθλάσεις) καθώς και διπλές ανακλάσεις.

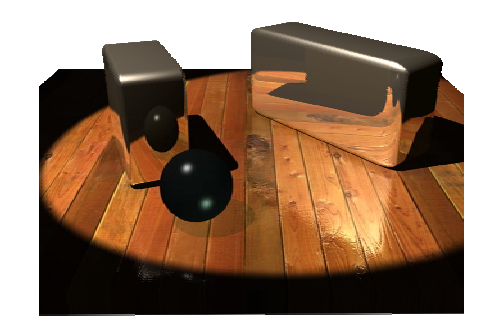

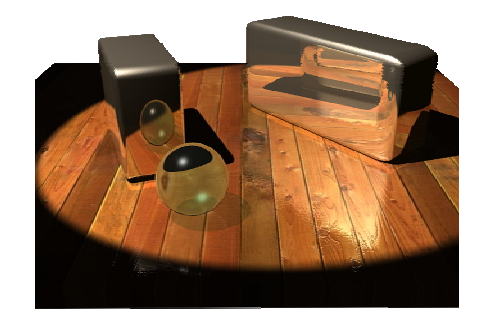

**(δ)** Βάθος 3: <sup>ε</sup>µφανίζεται η ανάκλαση του εσωτερικού της σφαίρας, καθώς και τριπλές ανακλάσεις.

Εθνικό & Καποδιστριακό Πανεπιστήμιο Αθηνών τρόφορος της Πρήμα Πληροφορικής Εργα: 2000+1 & ΣΚΕΠΣΙΣ (ΕΠΕΑΚ - ΥΠΕΠΘ)<br>Τμήμα Πληροφορικής

```
function RayTrace(r, depth) //r:ακτίνα, depth:βάθος αναδροµής {
  //αν έχουµε υπερβεί το επιτρεπτό βάθος αναδροµής θέσε ως τρέχον χρώµα το µαύρο
  if (depth>MAX_DEPTH)
       I=BLACK;
   else {
       //βρες το πλήθος num_of_objects των αντικειµένων που συναντά η ακτίνα και
       //τοποθέτησέ τα σε µία λίστα object_list
       num of objects=Intersections(r, object list);
       //αν δεν υπάρχουν σηµεία τοµής, θέσε ως τρέχον χρώµα αυτό του υπόβαθρου
       if (num_of_objects==0)
             I=BACKGROUND;
       else { 
         //βρες το πλησιέστερο σηµείο τοµής Σ και το αντίστοιχο αντικείµενο Α
         (Σ,Α)=ClosestIntersection(r, object_list);
         //αν το Σ δεν σκιάζεται, υπολόγισε τον τοπικό φωτισµό µε βάση τις
         //ιδιότητες του Α
         if !(InShadow(Σ))
             ΙL=CalculateLocal(Σ,Α);
         else I<sub>r</sub>=BLACK;
         //υπολόγισε την ανακλώµενη και τη διαθλώµενη ακτίνα
         R=CalculateReflection(r,Σ,Α);
         T=CalculateRefraction(r,Σ,Α);
         //ακολούθησε τις νέες ακτίνες
         I_{p}=RayTrace(R,depth+1);
         I_{\tau}=RayTrace(T,depth+1);
         //υπολόγισε την ολική φωτεινότητα
         I=Combine(I_{\tau}, I_{\tau}, I_{\tau}, A); }
       }
   return(I);
 }
```
Εθνικό & Καποδιστριακό Πανεπιστήμιο Αθηνών Τριβατικό της Πριβατικής Πριγα: 2000+1 & ΣΚΕΠΣΙΣ (ΕΠΕΑΚ - ΥΠΕΠΘ)<br>Εργα: 2000+1 & ΣΚΕΠΣΙΣ (ΕΠΕΑΚ - ΥΠΕΠΘ)

### **Υπολογισµός Ακτίνων Ανάκλασης και ∆ιάθλασης**

- •• Από την φυσική γνωρίζουμε ότι οι διευθύνσεις πρόσπτωσης *Ι*΄, ανάκλασης *R*΄ και διάθλασης *Τ*΄ είναι συνεπίπεδες και μάλιστα το επίπεδο αυτό είναι κάθετο στην επιφάνεια (στο σηµείο) πρόσπτωσης, άρα περιέχει το *N*  $\vec{I}$  , ανάκλασης  $\vec{R}$  $\rightarrow$  $\rightarrow$  $\rightarrow$ 
	- Υπολογισμός της *R* όπως και στο μοντέλο Phong  $\rightarrow$

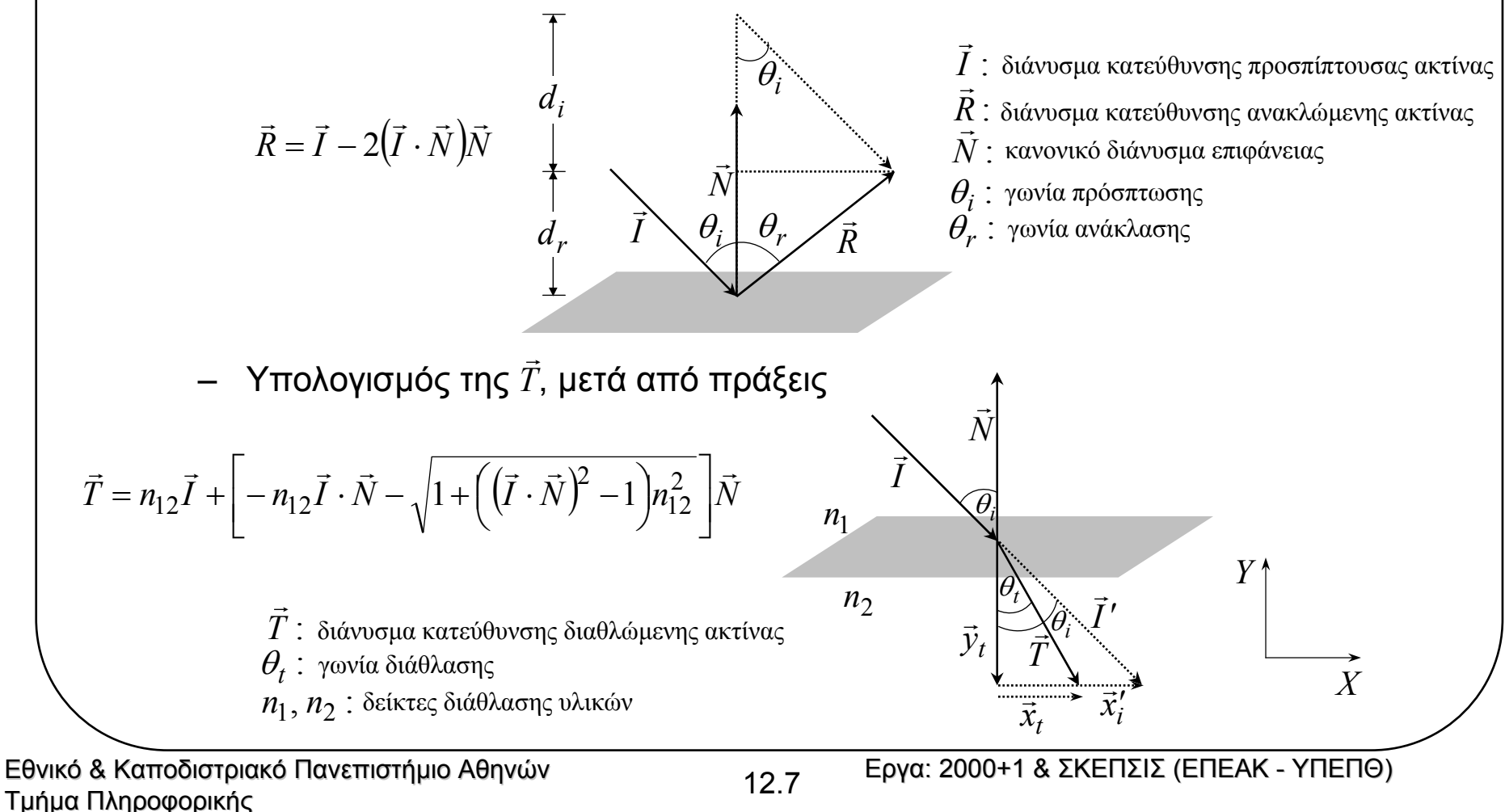

# **Υπολογισµός Τοπικής Φωτεινότητας**

• <sup>H</sup>τοπική συνιστώσα *<sup>Ι</sup><sup>L</sup>* που αποδίδεται στον απευθείας φωτισµ<sup>ό</sup> από πηγή, χρησιµοποιεί συνήθως το µοντέλο Phong

$$
I_L = k_a I_a + I_i f(d) \bigg[ k_d (\vec{N} \cdot \vec{L}) + k_s (\vec{V} \cdot \vec{R}_L)^{nr} \bigg]
$$

(προσοχή:  $\vec{R}^{}_{L}$  είναι η ανάκλαση της φωτεινής πηγής, ενώ ως εδώ  $\vec{R}$  ήταν η ανάκλαση της διεύθυνσης παρατήρησης)  $\rightarrow$ 

- To µοντέλο Phong υποθέτει αδιαφανή αντικείµενα και δεν έχει όρο φωτισµού από διάθλαση.
- Πρόσθεση όρου διάθλασης  $k_{\rm st}(V\cdot T_L)^\prime$  που εξαρτάται από γωνία της  $V$ σχετικά µ<sup>ε</sup> ιδανική ακτίνα διάθλασης *TL* $k_{st}\big(\vec{V}\cdot \vec{T}_{L}\big)_{+}^{nt}$  που εξαρτάται από γωνία της  $\vec{V}$

 $I_L = k_a I_a + I_i f(d) \left[ k_d (\vec{N} \cdot \vec{L}) + k_{sr} (\vec{V} \cdot \vec{R}_L)^{nr} + k_{st} (\vec{V} \cdot \vec{T}_L)^{nt} \right]$ 

- Οι εκθέτες *nr* και *nt* δείχνουν ότι λαµβάνουµ<sup>ε</sup> υπ' όψη όχι µόνο τις ιδανικές κατευθύνσεις ανάκλασης και διάθλασης.
- Ο όρος *ka Ia* διατηρείται, παρόλο που έχουµ<sup>ε</sup> <sup>µ</sup>οντέλο γενικού φωτισµού, καθώς οι ακτίνες *R* και *T* υπολογίζονται αυστηρά σε μία κατεύθυνση ελάχιστου πάχους ενώ κανονικά υπάρχει και "διάχυση" από κοντινά αντικείµενα.  $\vec{R}$  kai  $\vec{T}$  $\rightarrow$

# **Τοµή Ακτίνας µ<sup>ε</sup> Σφαίρα**

- • Η γεωµετρική λύση αποτελεί την ταχύτερη µέθοδο:
	- –— Εστω ημιευθεία (*r*) που ορίζεται από  $P_{\rm 1}$  και  $P_{\rm 2}$  και σφαίρα κέντρου  $C$  και ακτίνας  $R$ .
	- Εστω ότι η κάθετη στην (*r*) που διέρχεται από το τέµνει την (*r*) στο *C Q*
	- Υπολογισµός (βιβλίο). Εστω *d* η απόσταση *Q QC*

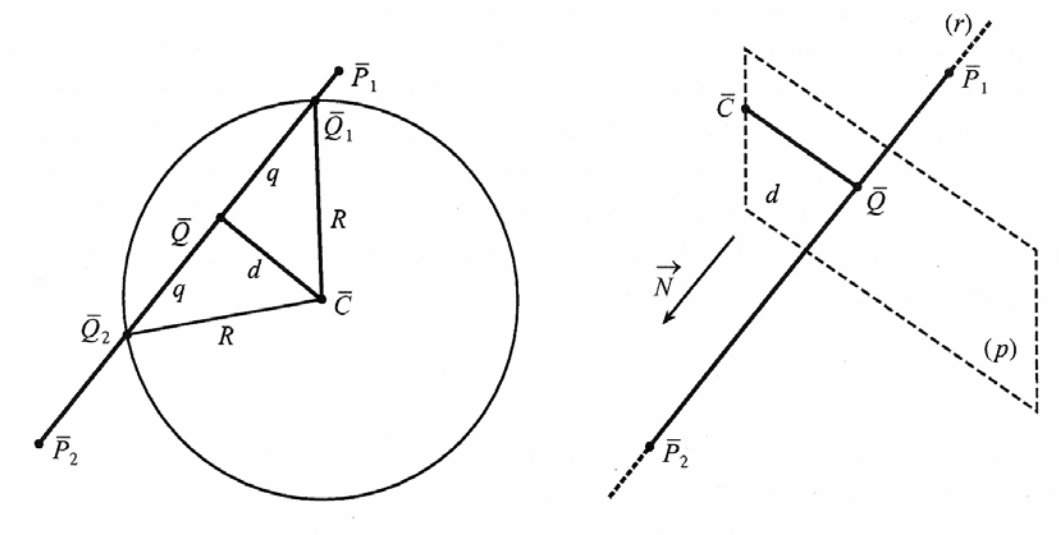

- –Αν *d>R* δεν υπάρχει τοµή ακτίνας-σφαίρας.
- Αν *d=R* η ακτίνα εφάπτεται της σφαίρας. Υπολογίζουµ<sup>ε</sup> αν το σηµείο επαφής βρίσκεται μετά το  $\overline{P_{1}}$ στην ακτίνα.
- –— Αν  $d{<}R$  υπάρχει τομή. Υπολογίζουμε τα σημεία τομής  $\overline{\mathcal{Q}}_1, \overline{\mathcal{Q}}_2$  και ελέγχουμε αν είναι μετά το  $\overline{P_{1}}$ (βιβλίο).

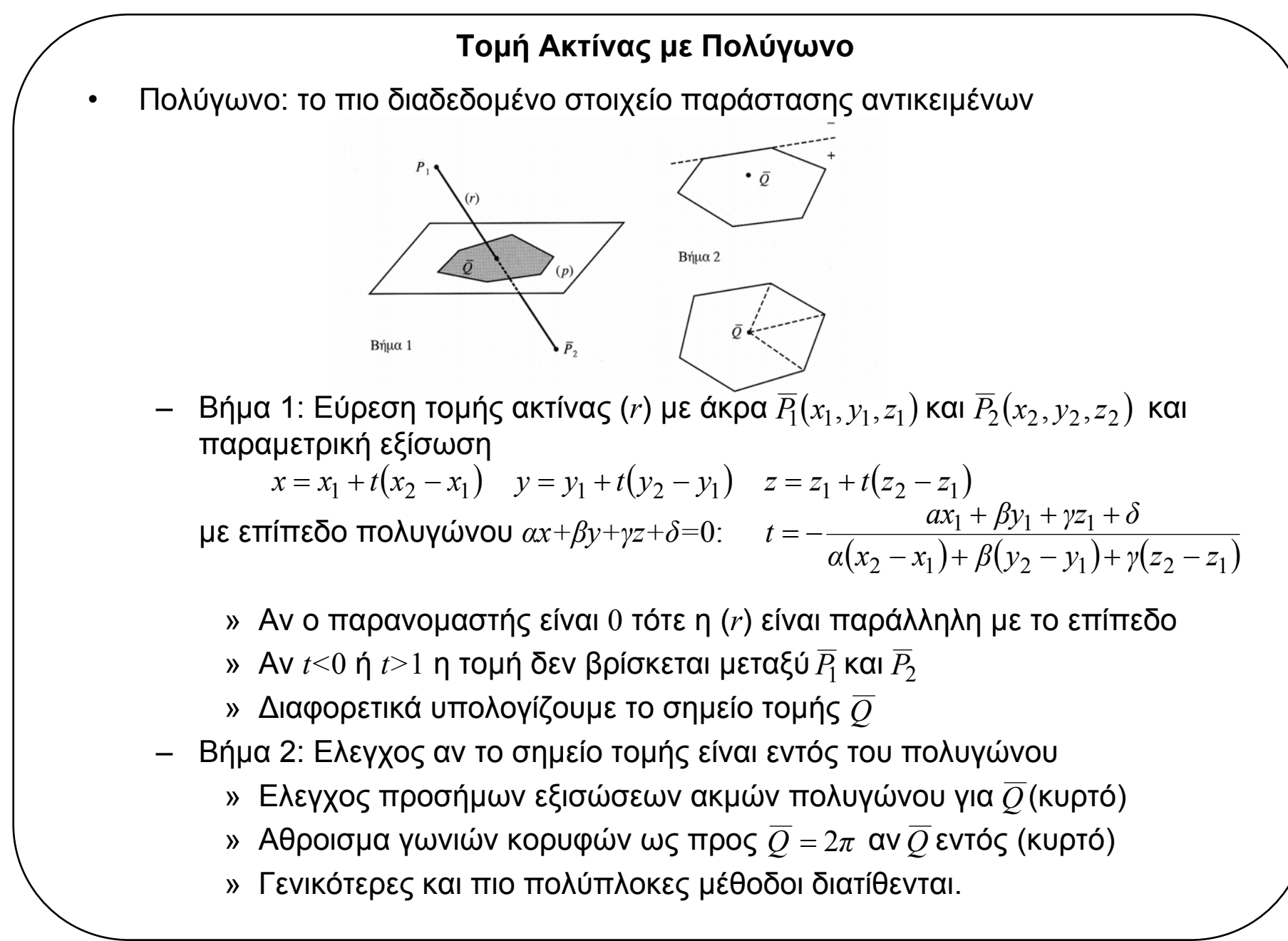

### **Τοµή Ακτίνας µ<sup>ε</sup> Παραλληλεπίπεδο**

•Το παραλληλεπίπεδο συχνά χρησιµοποιείται ως περιβάλλον όγκος (bounding slab)

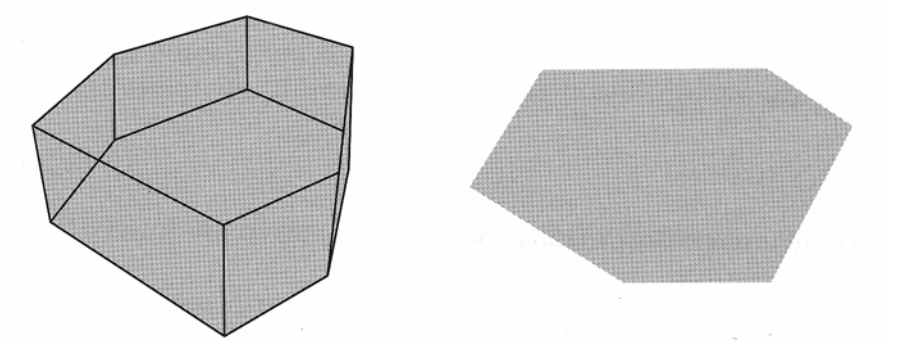

- Για κάθε ζεύγος παράλληλων επιπέδων, καθορίζεται ποιο συναντά η ακτίνα πρώτο και ποιο δεύτερο καθορίζοντας έτσι 2 σύνολα εισόδου και εξόδου.
- – Αν η πιο αποµακρυσµένη τοµή εισόδου είναι µακρύτερα από την πλησιέστερη τοµή εξόδου, τότε δεν τέµνει η ακτίνα το παραλληλεπίπεδο.
- ∆ιαφορετικά η ζητούµενη τοµή είναι η πιο αποµακρυσµένη τοµή εισόδου:

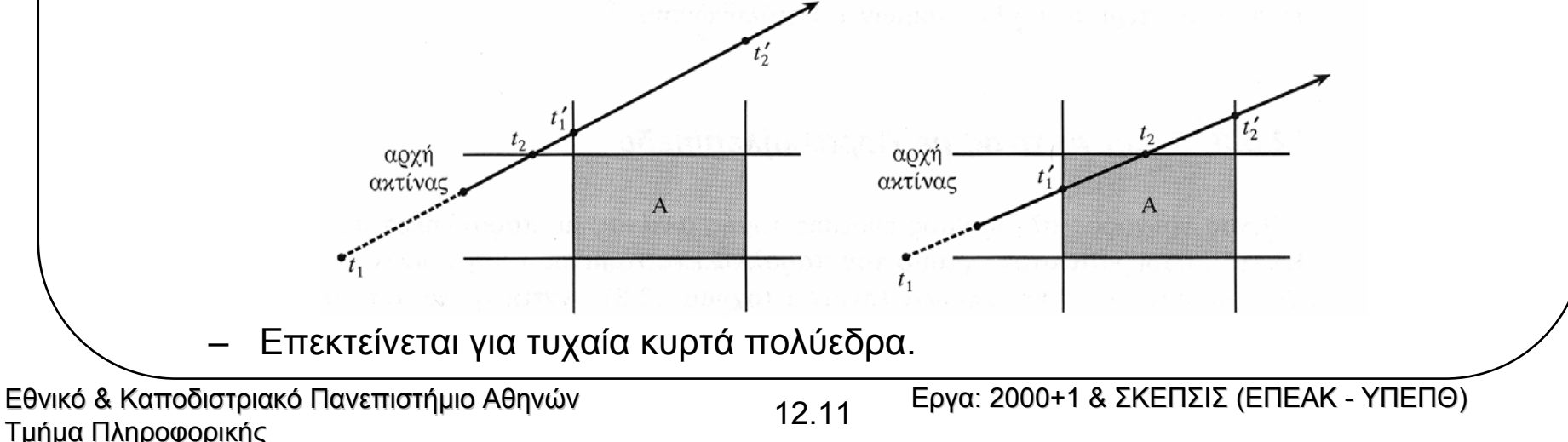

## **Τοµή Ακτίνας µ<sup>ε</sup> Παραλληλεπίπεδο**

```
function BoxIntersection(r,A) //r:ακτίνα, Α:αντικείµενο {
Ο=Origin(r); //το σηµείο αρχής της ακτίνας
//βρες το σύνολο P των παράλληλων επιπέδων που ορίζουν το Α
Ρ=FindPlanes(A);
//για κάθε ζεύγος παράλληλων επιπέδων
for(each pair P_i) {
       //έλεγξε αν η ακτίνα είναι παράλληλη µε τα δύο επίπεδα
       if(Parallel(P_i, r))
       //αν η αρχή της ακτίνας Ο δεν βρίσκεται ανάµεσα στα δύο επίπεδα δεν µπορεί
       //να τέµνει το Α
                  if!(Inside(P_i, O))return(-1);
       //αν η ακτίνα δεν είναι παράλληλη µε τα επίπεδα, υπολόγισε τις τοµές
       else(t_{1i}, t_{2i})=Intersections(r, P<sub>i</sub>); }
//βρες το μέγιστο t_1 από τα t_{11},...,t_1t_{1max}=max(t_{11}, t_{12}, ..., t_{1n});
//βρες το ελάχιστο t_2 από τα t_{21},...,t_{{\rm 2n}}t_{2min}=min(t_{21}, t_{22}, ...,t_{2n});
//έλεγξε τη σχέση των δύο τιµών
if (t_{1max} > t_{2min})return(-1);
//έλεγξε αν το αντικείµενο είναι «πίσω» από την ακτίνα
if (t_{2min} < 0)return(-1):
return(t_{1max}); }
```
Εθνικό & Καποδιστριακό Πανεπιστήμιο Αθηνών Τριβατιστού της Πριβατικής Πριβατικό Α΄ ΣΚΕΠΣΙΣ (ΕΠΕΑΚ - ΥΠΕΠΘ)<br>Εργα: 2000+1 & ΣΚΕΠΣΙΣ (ΕΠΕΑΚ - ΥΠΕΠΘ)

# **Τοµή Ακτίνας µ<sup>ε</sup> Επιφάνειες 2ου Βαθµού**

•Γενική εξίσωση επιφάνειας 2ου βαθµού:

$$
Ax2 + By2 + Iz2 + Axy + Exz + Hyz + \Theta x + Iy + Kz + A = 0
$$

• Αντικατάσταση των *<sup>x</sup>*,*y*,*<sup>z</sup>* από παραµετρική εξίσωση ευθύγραµµου <sup>τ</sup>µήµατος µας δίνει:

$$
at^2 + \beta t + \gamma = 0
$$

όπου:

$$
a = A(x_2 - x_1)^2 + B(y_2 - y_1)^2 + \Gamma(z_2 - z_1)^2
$$
  
+  $\Delta(x_2 - x_1)(y_2 - y_1) + E(x_2 - x_1)(z_2 - z_1) + H(y_2 - y_1)(z_2 - z_1)$   

$$
\beta = 2Ax_1(x_2 - x_1) + 2By_1(y_2 - y_1) + 2\Gamma z_1(z_2 - z_1)
$$
  
+  $\Delta(x_1(y_2 - y_1) + (x_2 - x_1)y_1) + E(x_1(z_2 - z_1) + (x_2 - x_1)z_1)$   
+  $H(y_1(z_2 - z_1) + (y_2 - y_1)z_1) + \Theta(x_2 - x_1) + I(y_2 - y_1) + K(z_2 - z_1)$   

$$
\gamma = Ax_1^2 + By_1^2 + Ez_1^2 + \Delta x_1y_1 + Ex_1z_1 + Hy_1z_1 + \Theta x_1 + ly_1 + Kz_1 + A
$$

- Επιλύουµ<sup>ε</sup> ως προς *<sup>t</sup>*.
- Αν υπάρχουν 2 λύσεις 0< $t_1$ < $t_2$  τότε η  $t_1$  μας δίνει το σημείο εισόδου της ακτίνας στο αντικείµενο.
- Πολλά χρήσιµ<sup>α</sup> σχήµατα παριστάνονται από επιφάνειες 2ου βαθµού:
	- –Κύλινδρος, κώνος, παραβολοειδές, ελλειψοειδές κλπ.

•

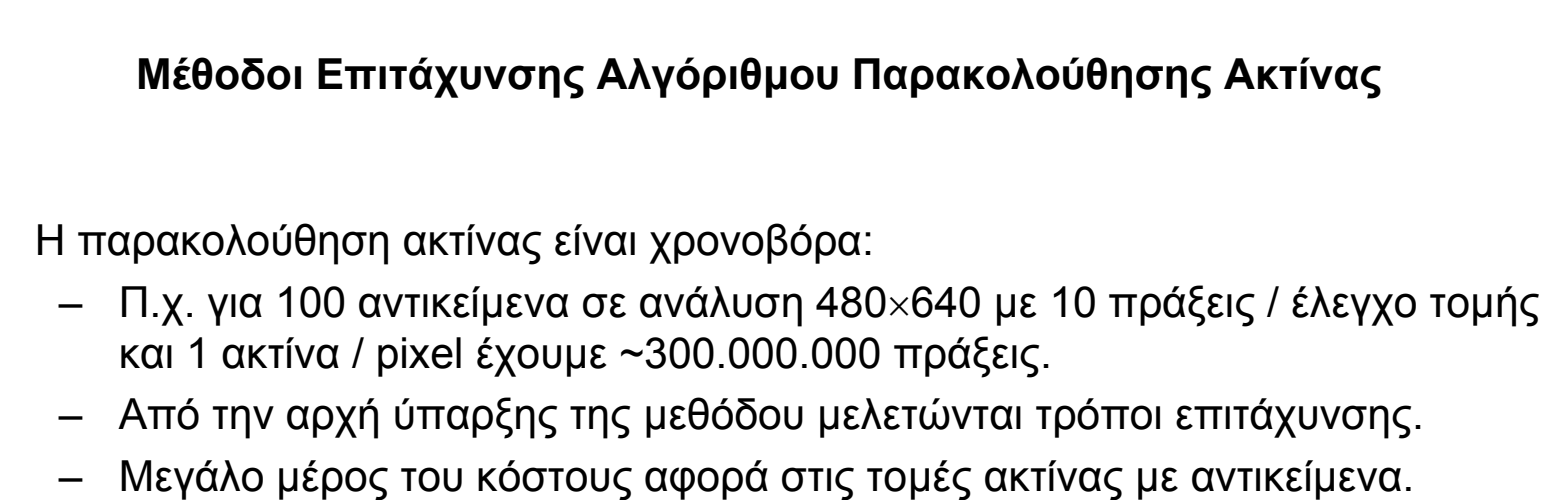

- – Πολλές µέθοδοι επιτάχυνσης επικεντρώνονται στη µείωση του κόστους τοµών.
- •Μέθοδοι επιτάχυνσης:

•

- –Προσαρµοστικός έλεγχος βάθους.
- Καταχωρητές φωτός.
- –Περιβάλλοντες όγκοι.
- ∆ιαµέριση χώρου.
- Συνάφεια ακτίνων.

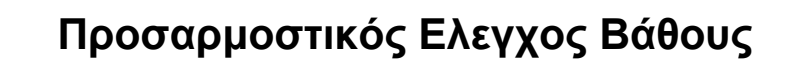

- $\bullet$  Κανονικό τέλος αναδροµής: ακτίνα δεν συναντά κανένα αντικείµενο ή συναντά απορροφητικό αντικείµενο ή φτάνουµ<sup>ε</sup> στο µέγιστο αριθµό αναδροµών:
	- Οµως µ<sup>ε</sup> κάθε διάθλαση / ανάκλαση ή διαδροµή µέσα από απορροφητικό µέσο (<sup>π</sup>.χ. νερό) η ακτίνα εξασθενεί.
	- Π.χ. η μαρκαρισμένη διαδρομή:  $k_{r1}k_{r2}I$

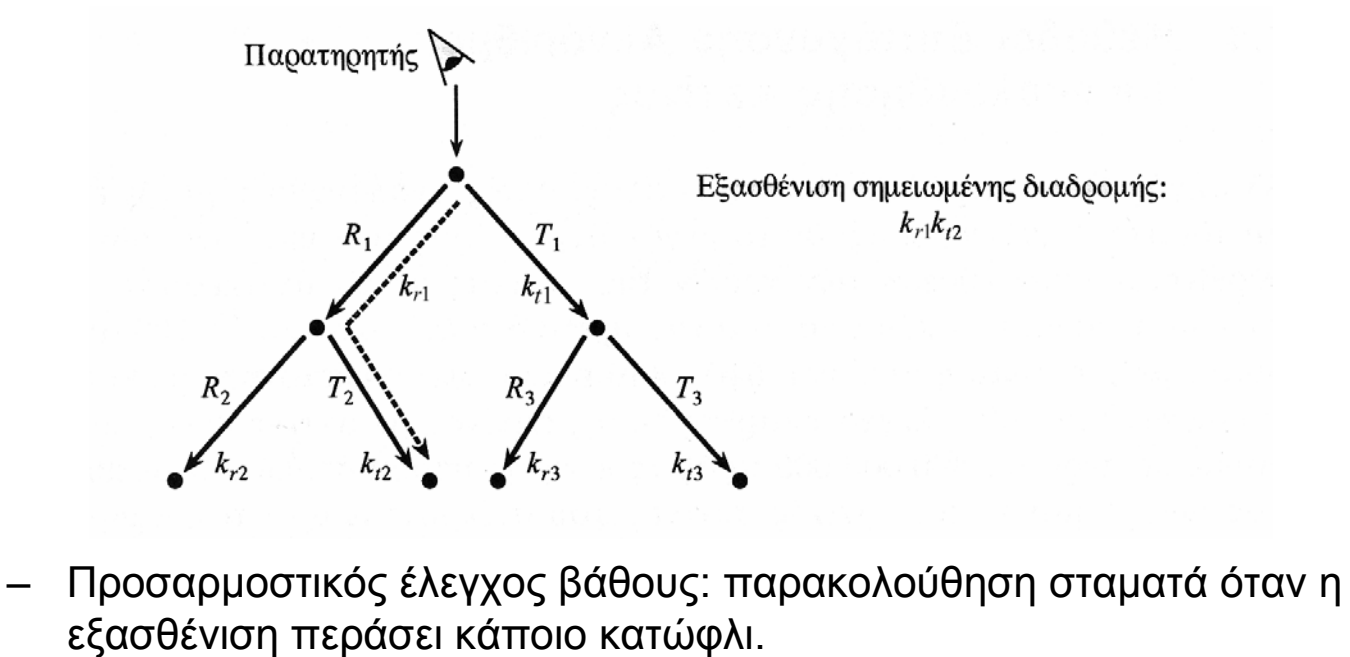

Εθνικό & Καποδιστριακό Πανεπιστήμιο Αθηνών 12.15 <sup>Εργα:</sup> 2000+1 & ΣΚΕΠΣΙΣ (ΕΠΕΑΚ - ΥΠΕΠΘ)<br>Τμήμα Πληροφορικής

```
Εθνικό & Καποδιστριακό Πανεπιστήμιο Αθηνών Τριτάτιος της Πρήμα Πληροφορικής Πανεπιστήμιο Αθηνών της 12.16 Εργα: 2000+1 & ΣΚΕΠΣΙΣ (ΕΠΕΑΚ - ΥΠΕΠΘ)<br>Τμήμα Πληροφορικής
            function RayTrace(r, \Sigma_{old}, depth, weight) {
            //r: ακτίνα, Σ<sub>old</sub>: προηγούμενο σημείο τομής
            //depth: βάθος αναδροµής, weight: συνολικός συντελεστής εξασθένησης
                  if (depth>MAX_DEPTH)
                         I=BLACK;
            //αν ο συντελεστής εξασθένησης είναι κάτω από το ελάχιστο, θέσε ως τρέχον χρώµα το µαύρο
                  else if (weight<MIN_WEIGHT)
                         I=BLACK;
                  else{
                         num of objects=Intersections(r,object list);
                         if (num_of_objects==0)
                               I=BACKGROUND;
                         else{
                                (Σ,Α)=ClosestIntersection(r,object_list);
                                if !(InShadow(Σ))
                                         IL=CalculateLocal(Σ,Α);
                                else I_{\tau}=BLACK;
                                //βρες τους συντελεστές ανάκλασης και διάθλασης στο σηµείο Σ
                                k<sub>r</sub>=ReflectionCoefficient(Σ);
                                k_{+}=RefractionCoefficient(Σ);
                               //υπολόγισε την απόσταση από το προηγούµενο σηµείο τοµής
                                d=Distance(\Sigma, \Sigma_{\text{old}});
                                //βρες το συντελεστή εξασθένησης λόγω διάδοσης στην τρέχουσα περιοχή που
                                //διανύει η ακτίνα ως συνάρτηση του µέσου και της απόστασης που έχει διανυθεί
                               k_{trans}=TransmittanceCoefficient(material,d);
                                //υπολόγισε την ανακλώµενη και τη διαθλώµενη ακτίνα
                                R=CalculateReflection(r,Σ,Α);
                                T=CalculateRefraction(r,Σ,Α);
                                //ακολούθησε τις νέες ακτίνες
                               I_p=RayTrace(R, Σ, depth+1, weight*k<sub>r</sub>*k<sub>trans</sub>);
                               I_{\pi}=RayTrace(T, Σ, depth+1, weight*k<sub>+</sub>*k<sub>trans</sub>);
                                //υπολόγισε την ολική φωτεινότητα
                                I=Combine(I_{\tau}, I_{\tau}, I_{\tau}, A);
                                //υπολόγισε την εξασθένηση λόγω διάδοσης
                                I=Attenuate(I,d,k_{trans}); }
                          }
                         return(I); }
```
## **Καταχωρητές Φωτός (Light Buffers)**

- • Ακτίνες σκίασης: µία για κάθε σηµείο τοµής (ακτίνας, αντικειµένου)×κάθε φωτεινή πηγή
	- –Μεγάλο υπολογιστικό κόστος.
	- – Μείωση µ<sup>ε</sup> χρήση καταχωρητή φωτός:
		- » Κύβος µ<sup>ε</sup> κέντρο φωτεινή πηγή και επιφάνεια διαχωρισµένη σε "κελιά".
		- » Ολα τα πολύγωνα προβάλλονται στην επιφάνεια του κύβου µ<sup>ε</sup> κέντρο προβολής τη φωτεινή πηγή.
		- » Κάθε πολύγωνο τοποθετείται στη λίστα των κελιών που τέµνει η προβολή του.
		- » Ετσι µία ακτίνα που περνά από την πηγή και ένα κελί µπορεί µόνο να τέµνει τα πολύγωνα της λίστας του κελιού αυτού:

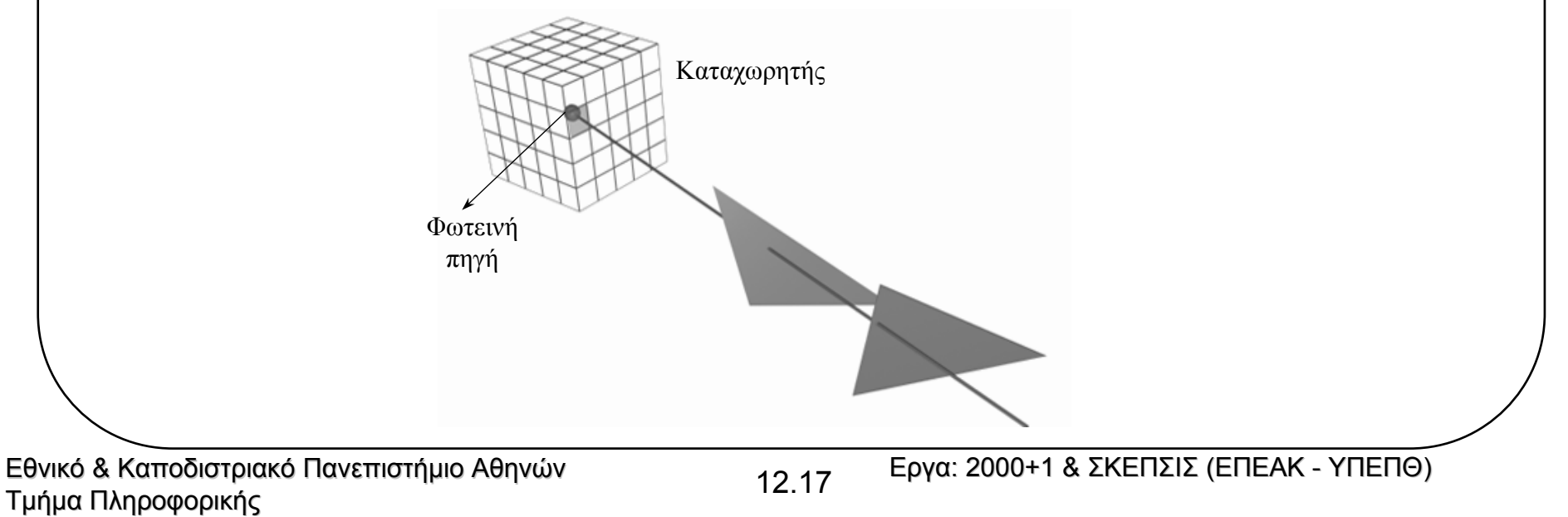

# **Περιβάλλοντες Ογκοι**

- • 2 σηµαντικές παρατηρήσεις:
	- – Οσο πιο πολύπλοκο είναι ένα αντικείµενο, τόσο πιο χρονοβόρα η εύρεση τοµής του µ<sup>ε</sup> µία ακτίνα.
	- Μία ακτίνα που δεν τέµνει τον περιβάλλοντα όγκο, αποκλείεται να τέµνει το περιβαλλόµενο αντικείµενο.
- •Ορισµός απλών περιβαλλόντων όγκων <sup>π</sup>.χ. σφαίρα, ορθογώνιο παραλληλεπίπεδο:

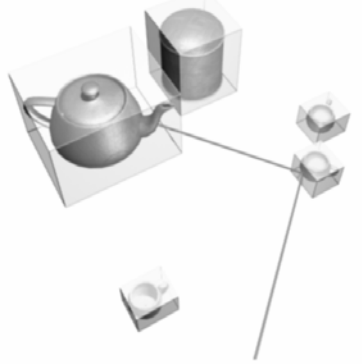

- Παρά τη µείωση του κόστους κάθε ελέγχου, εξακολουθούν να χρειάζονται Ν έλεγχοι, όπου Ν <sup>ο</sup> αριθµός των αντικειµένων.
- • Περαιτέρω µείωση κόστους µ<sup>ε</sup> χρήση ιεραρχικών περιβαλλόντων όγκων:
	- – Οµαδοποιούµενα αντικείµενα πρέπει να είναι κοντά, διαφορετικά αυξάνεται <sup>ο</sup> "κενός χώρος", άρα και <sup>ο</sup> αριθµός των περιττών ελέγχων.
- • Κριτήρια επιλογής περιβάλλοντος όγκου:
	- Απλότητα σχήµατος.
	- –Ελαχιστοποίηση " κενού χώρου".

Εθνικό & Καποδιστριακό Πανεπιστήμιο Αθηνών Τριβατικό της Πρήμα Πληροφορικής Πανεπιστήμιο Αθηνών της 12.18 Εργα: 2000+1 & ΣΚΕΠΣΙΣ (ΕΠΕΑΚ - ΥΠΕΠΘ)<br>Τμήμα Πληροφορικής

# **∆ιαµέριση Χώρου**

- • Μείωση ελέγχων τοµής µ<sup>ε</sup> εκ διαµέτρου αντίθετη λογική περιβαλλόντων όγκων:
	- Ο χώρος διαµερίζεται σε κανονικές, µη επικαλυπτόµενες, περιοχές (voxels).
	- Ενα αντικείµενο κατατάσσεται σε ένα voxel αν το καλύπτει µερικά ή ολικά.
	- Η διαδροµή µίας ακτίνας παρακολουθείται µέσα στο χώρο των voxels και αναζητώνται τοµές µόνο µ<sup>ε</sup> τα αντικείµενα που περικλείονται σε κάθε voxel της διαδροµής αυτής:

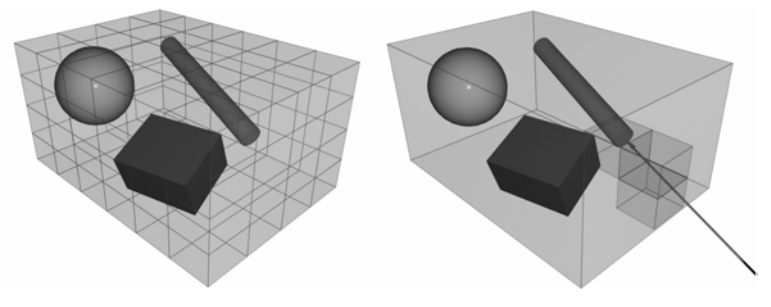

- – Τα voxels συνήθως είναι κύβοι αλλά µπορούν να έχουν οποιοδήποτε άλλο σχήµ<sup>α</sup> µ<sup>ε</sup> την προϋπόθεση της πλήρους κάλυψης του χώρου και της µη αλληλοεπικάλυψης.
- • Σηµαντικό πλεονέκτηµ<sup>α</sup> η εκµετάλλευση της χωρικής συνάφειας:
	- Υπολογίζουµ<sup>ε</sup> µόνο τοµές αντικειµένων που βρίσκονται στο χώρο που ορίζουν τα voxels της διαδροµής της.
	- Επίσης αποφεύγεται η εξέταση πιο αποµακρυσµένων αντικειµένων όταν βρεθεί το πρώτο αντικείµενο τοµής.
- •Η πολυπλοκότητα εξαρτάται κυρίως από την ανάλυση του χώρου voxel.

#### **∆ιαµέριση Χώρου**

- • Επιτάχυνση µ<sup>ε</sup> χρήση ιεραρχικών δοµών:
	- Octree: δενδροειδής δοµή που υποδιαιρεί κάθε voxel σε 8 ώσπου <sup>ο</sup> συνολικός αριθµός αντικειµένων σε ένα <sup>τ</sup>µήµ<sup>α</sup> να µην υπερβαίνει τα Ν.
	- – Τα octrees αποτελούν προσαρµοστική υποδιαίρεση του χώρου όπου <sup>ο</sup> βαθµός διαµέρισης εξαρτάται από την κάλυψη µίας περιοχής.
	- Παρακολούθηση ακτίνας σε octree: κάθε φορά που η ακτίνα "βγαίνει" από το σημείο  $P$  ενός voxel, ψάχνουμε το octree με δεδομένο το  $P$  για να βρούμε το voxel στο οποίο "µπαίνει":

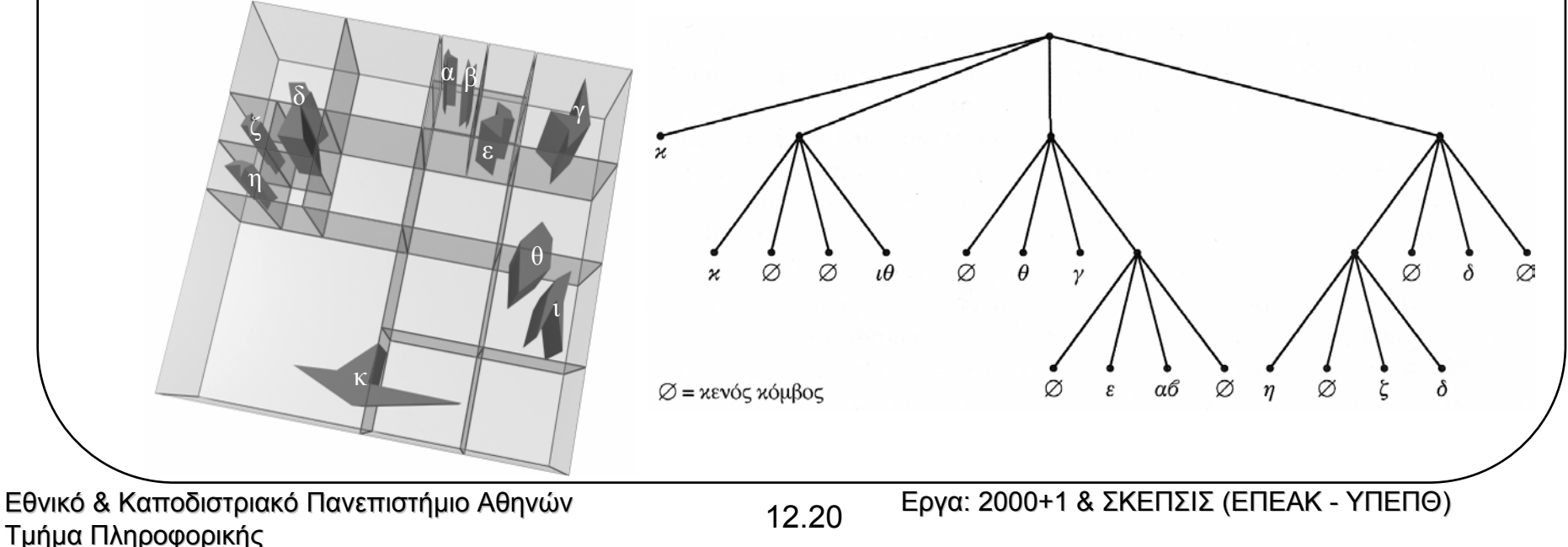

# **Υβριδικές Μέθοδοι**

- • Περιβάλλοντες όγκοι:
	- + : Ακολουθούν πιστά τα αντικείµενα
	- : ∆εν προκύπτει κατάταξη τοµών (θέλουµ<sup>ε</sup> <sup>1</sup>*<sup>n</sup>*), ούτε κατατάσσονται εύκολα σε ιεραρχίες (αλληλοεπικαλυπτόµενοι όγκοι)
- • ∆ιαµέριση χώρου
	- + : Εύκολα δίνει την <sup>1</sup>*<sup>n</sup>* τοµή και εύκολα δηµιουργούνται ιεραρχίες
	- : Τα voxels δεν περιβάλλουν µ<sup>ε</sup> τον καλύτερο τρόπο τα αντικείµενα
- • Υβριδικές µέθοδοι: προσπάθεια συνδυασµού παραπάνω πλεονεκτηµάτων
	- Αρχικά δηµιουργείται ένας κατάλληλος περιβάλλων όγκος.
	- –Αυτός διαχωρίζεται στα όρια των voxel κάθε επιπέδου (αποκοπή).
	- –Περιβάλλοντες "υπο-όγκοι" σε κάθε επίπεδο είναι <sup>τ</sup>µήµατα voxel.
	- ∆ηµιουργείται έτσι ιεραρχική δοµή που ακολουθεί πιστά το αντικείµενο.

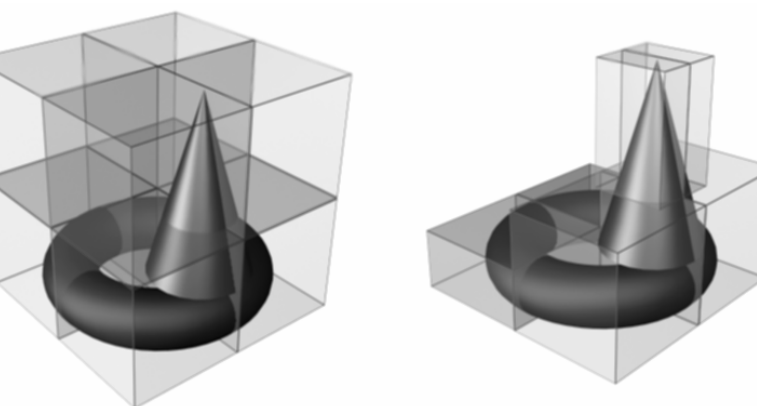

#### **Συνάφεια Ακτίνων**

- • Συχνά <sup>ο</sup>µάδες παραπλήσιων ακτίνων (ως προς σηµείο εκκίνησης και κατεύθυνση) τέµνουν τα ίδια σώµατα.
- • Τρόποι εκµετάλλευσης συνάφειας ακτίνων:
	- – Για επαναληπτική µέθοδο εύρεσης τοµών: αρχικοποίηση δεδοµένων ακτίνας µ<sup>ε</sup> στοιχεία τοµής γείτονός της.
	- Χωρική διαµέριση: παραπλήσια µονοπάτια στο χώρο voxel.
	- Παράλληλη παρακολούθηση πολλών, συναφών, ακτίνων (beam tracing) σε σχήµ<sup>α</sup> πυραµίδας ή κώνου:

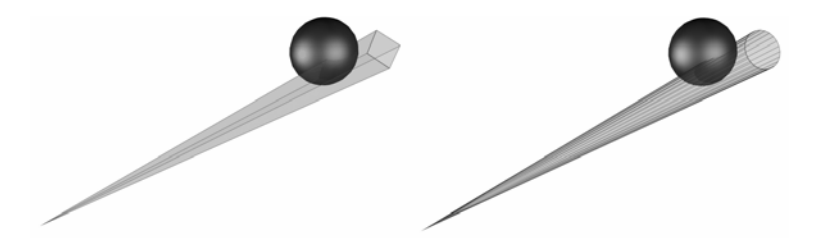

### **Παρακολύθηση Ακτίνας και Animation**

- •Κόστος παραγωγής πολλαπλών καρέ µ<sup>ε</sup> παρακολούθηση ακτίνας πολύ υψηλό.
- • ∆υνατότητα εκµετάλλευσης χρονικής συνάφειας (temporal coherence) µεταξύ εικόνων ή αντικειµένων.
- • Χρονική συνάφεια εικόνων: δηµιουργούνται µόνο κάποια καρέ-κλειδιά ενώ τα υπόλοιπα προκύπτουν από <sup>ο</sup>µοιότητα
	- Χρήση παρακολούθησης ακτίνας σε <sup>τ</sup>µήµατα εικόνας που δεν προκύπτουν από <sup>ο</sup>µοιότητα.
	- – Λειτουργεί µόνο σε περιορισµένες περιπτώσεις µεγάλης <sup>ο</sup>µοιότητας µεταξύ καρέ, όχι κατάλληλη για µεταβολή σηµείου παρατήρησης.
- • Χρονική συνάφεια αντικειµένων: εξαγωγή πληροφοριών από την κίνηση των αντικειµένων µεταξύ καρέ
	- 4∆ περιβάλλοντες όγκοι.
	- Επαναπροβολή (reprojection):
		- » 1o καρέ δηµιουργείται µ<sup>ε</sup> κανονική παρακολούθηση ακτίνας.
		- » Καρέ *k+*1 δηµιουργείται µ<sup>ε</sup> επαναπροβολή των σηµείων του καρέ *k* ως προς τη νέα θέση παρατήρησης και τους µετασχηµατισµούς των αντικειµένων:

σημείο

παρατήρησης

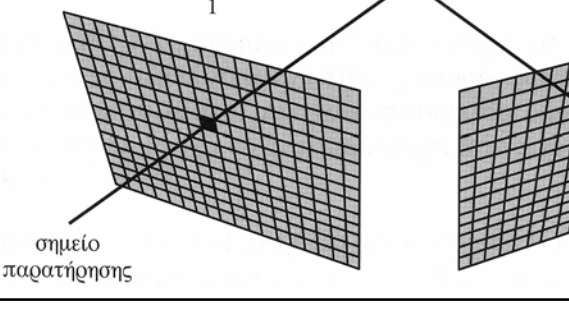